# **ОСНОВЫ ИССЛЕДОВАТЕЛЬСКОЙ ДЕЯТЕЛЬНОСТИ**

NWV. Drogrebenok. IW

#### *Содержание*

- Обычно оформляется на втором листе работы.
- Главы (подглавы) нумеруются арабскими цифрами.
- Нумерация подглав двойная: сначала ставится номер главы, затем точка, после неё – номер подглавы.
- Приложения имеют свою нумерацию.
- Введение и заключение не нумеруются!

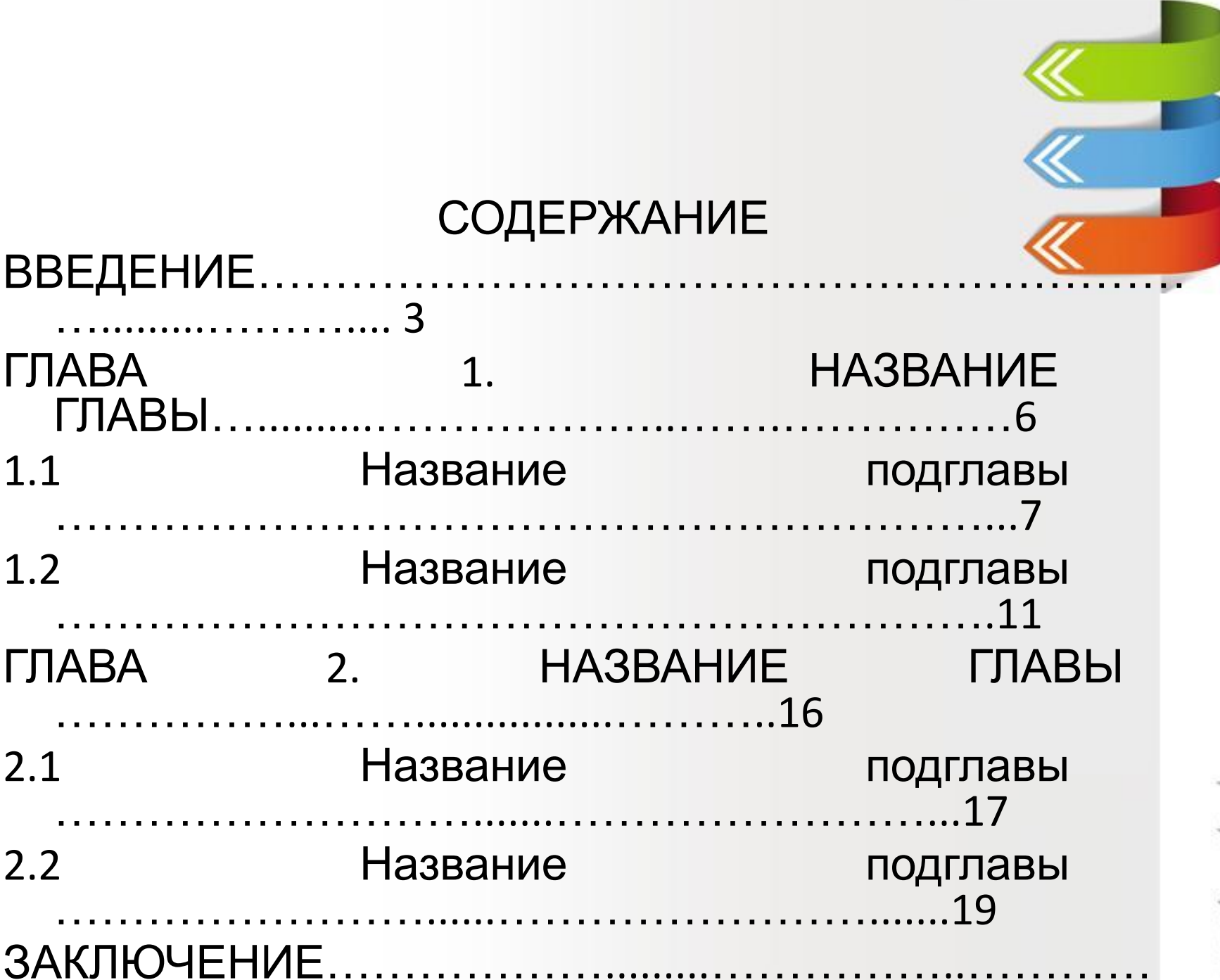

#### – значение

– определение методов исследования,

необходимо),

- формулирование гипотезы (если
- определение целей и задач исследования,

исследования,

- обоснование актуальности темы
- проводимых им исследований,
- обоснованность и необходимость
- оценку современного состояния изучаемой проблемы,
- отношение автора к изучаемой проблеме,

**Введение содержит:** 

## **Введение исследовательской работы**

- Каждый из перечисленных выше пунктов<br>Введения в исследовательский проект Введения в исследовательский описывается с нового абзаца без нумерации и без оформления в виде заголовка.
- Желательно выделить жирным, курсивным, подчеркнутым шрифтом слова: актуальность работы, предмет исследования, объект исследования, цель исследования, задачи исследования и т.п.
- **• Объем раздела Введение** обычно 1-1,5 страницы.
- Введению исследовательской работы рекомендуется уделить особое внимание, это как это визитная карточка вашего проекта, в которой кратко отражается суть вашего исследования или поисковой работы.

# **Теоретическая значимость работы**

- **• Теоретическая значимость исследовательской работы** означает ее нужность, и обычно отвечает на вопрос, чего ради эта работа делалась?
- Обычно описание **теоретической значимости исследования** можно начать так: "Теоретическая значимость моей исследовательской работы заключается в том, что результаты исследования могут быть использованы в <u>... для...".</u>

# **Теоретическая значимость** *Пример 1.* **работы**

Теоретическая значимость Моей исследовательской работы заключается в том, что я на основании изучения темы СМСмания выявила влияние СМС-мании на психику учащихся и подняла этот вопрос в своей школе.

*Пример 2.*

 Теоретическая значимость моего исследования заключается в том, что многие подростки и не только, возможно обратят внимание на моё исследование, и сделают выводы, подтверждая их действиями.

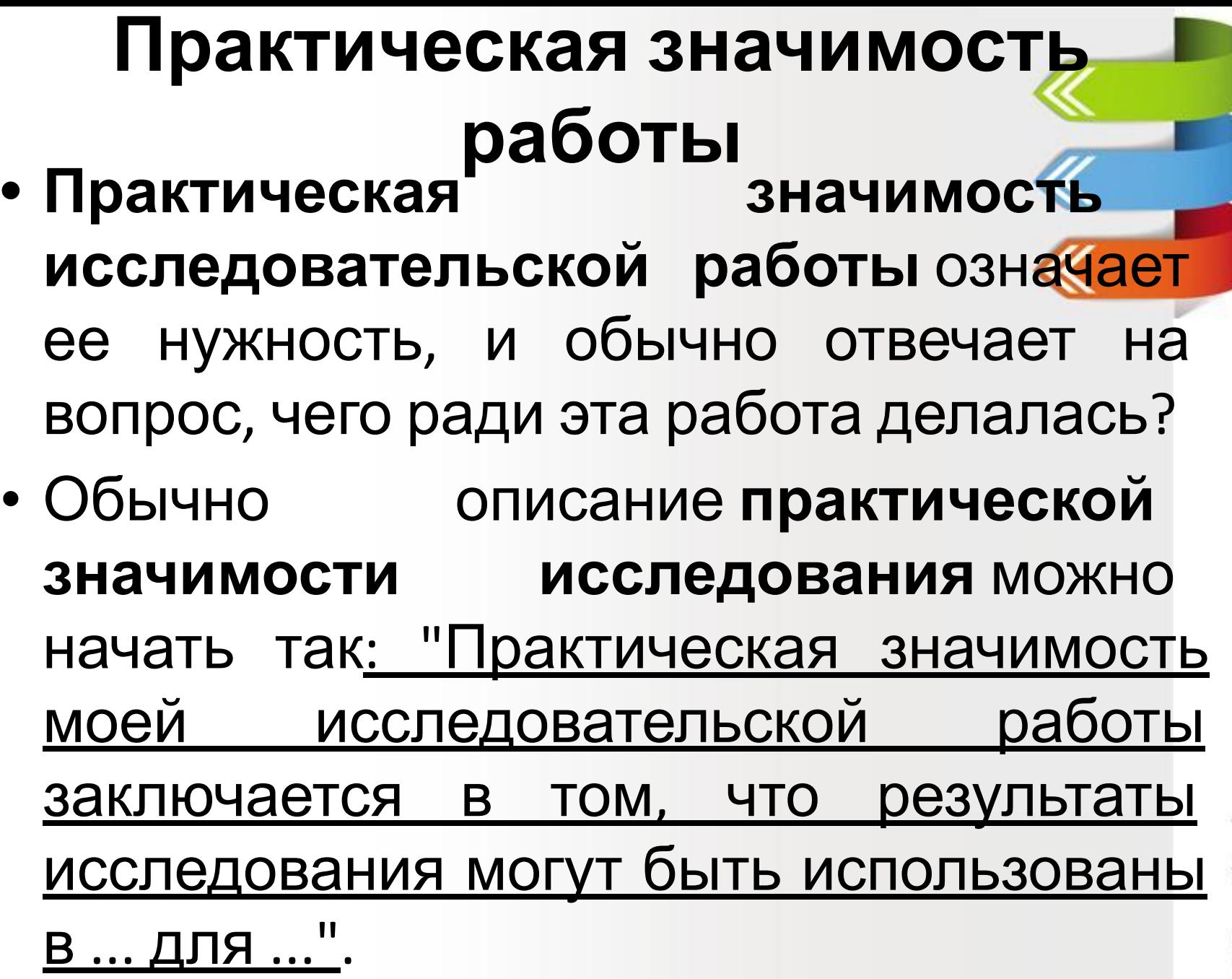

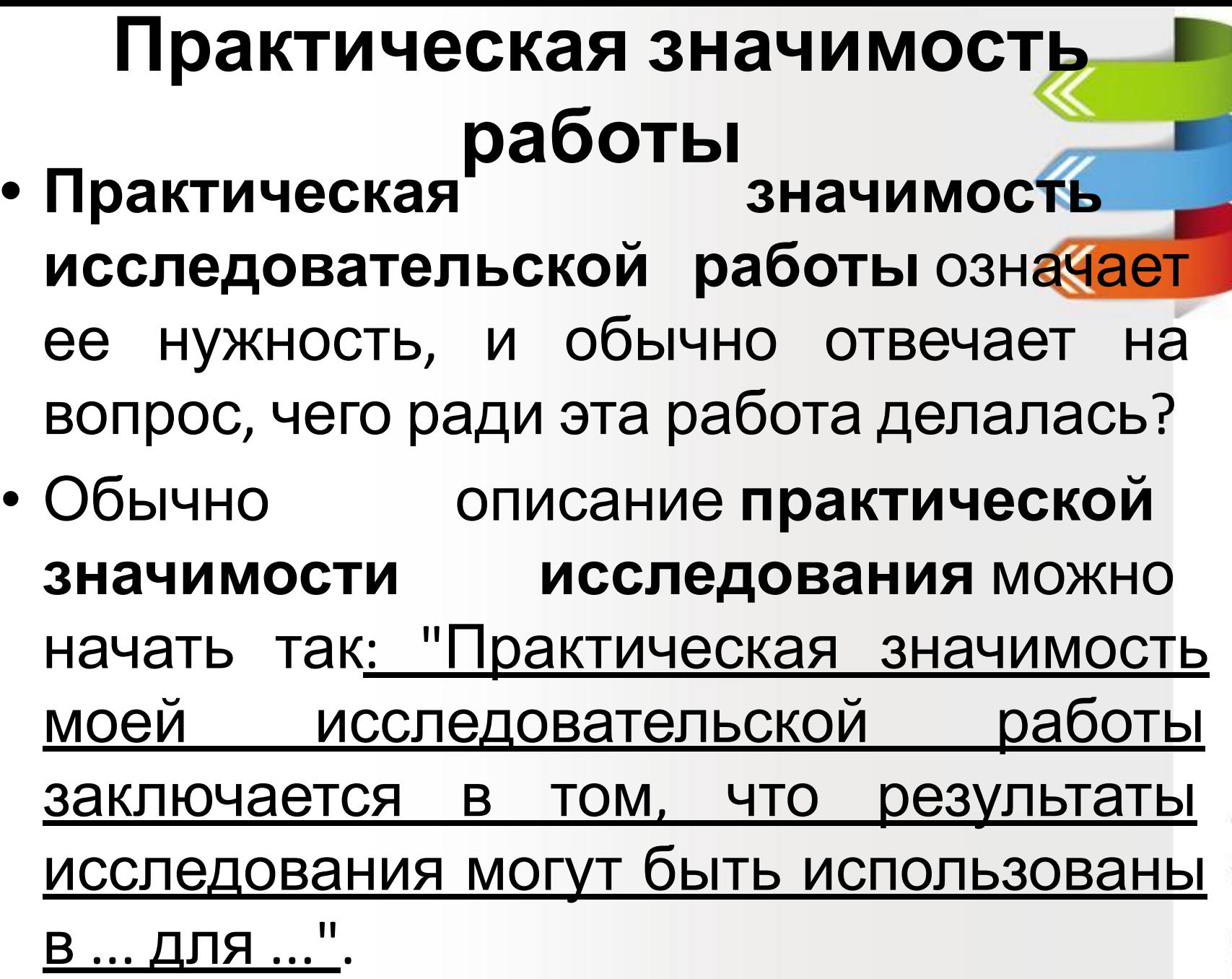

# *Основная часть работы (содержательная)*

*• Может содержать 2 – 3 главы. Главы* **должны** быть соразмерными *отношению друг к другу. Каждая глава должна завершаться выводами.*

• Первая глава содержит теоретические основы избранной темы исследования. В главе дается многоплановый теоретический анализ проблемы с точки зрения различных наук и современной науки; анализ имеющихся научнотеоретических исследований и практики.

• Вторая глава - экспериментальная. В ней последовательно раскрываются этапы исследовательской работы; описываются и подвергаются анализу данные экспериментов; приводятся графики, таблицы, позволяющие наглядно представить полученные данные; тщательно анализируются полученные результаты, выявляются определенные зависимости и связи в изучаемых явлениях, подтверждающие гипотезу исследования.

- Не следует использовать в работе сокращения, кроме общепринятых (например, ООН). Если использование аббревиатур необходимо, то вначале даётся полное название, а в скобках приводится сокращённое.
- Иллюстрации (фотографии, рисунки, графики, схемы, диаграммы, карты и т.д.) и таблицы могут размещаться как в тексте, так и вынесены в Приложения. На все рисунки и таблицы должны быть ссылки в тексте исследования.

- Цитаты всегда заключаются в кавычки. В скобках после цитаты обязательно делается ссылка на источник.
- Сноски на источники оформляются в квадратных скобках прямо в основном тексте работы, например: [4, с.56]. Здесь указывается номер источника в списке литературы, страница, на которой расположена цитата либо материал, подвергнутый переработке

# *Заключение*

• Текст заключения не должен дублировать содержание выводов. Здесь формулируются общие выводы, отражающие значимые результаты проведенного исследования, степень достижения поставленных целей и задач, подтверждения выдвинутой гипотезы, и предлагаются конкретные рекомендации по изучено теме.

![](_page_15_Picture_0.jpeg)

![](_page_15_Picture_1.jpeg)

Обычно составляет

не менее 1 – 2 страниц (но не более 3)

Заключение исследовательской работы это краткие выводы по результатам исследовательской работы проекта школьника, оценка полноты решения поставленных задач.

### *Список использованных источников*

- *• Это список изученной по теме литературы, представленный особым образом. В список литературы включаются все использованные в работе источники.*
- Список использованных источников следует располагать в алфавитном порядке фамилий первых авторов или заглавий, соблюдая требования оформления библиографического описания изданий на отдельном листе

# Общие требования

- Все источники в списке литературы должны быть представлены **в алфавитном порядке**.
- В библиографическом списке должны быть **указаны все авторы**, указанные на обложке литературного источника.
- Первым должна идти **фамилия автора**, после его инициалы.
- Каждый раздел списка литературы должен начинаться **с названия источников на родном языке**, за ним следуют источники на иностранных языках.
- При оформлении списка литературы **не допускаются опечатки и наличие грамматических ошибок**.

### Учебники и учебные пособия

• 3. Экономика предприятия: учеб. пособие / Е. А. Соломенникова, В. В. Гурин, Е. А. Прищепко, И. Б. Дзюбенко, Н. Н. Кулабахова - Киев: НАУ, 2003. - 245 с.

# *Книги с одним автором* Фамилия, И.О. Название книги/ И.О. Фамилия – М.: Издательство, 2018. – 300 с.

# **Книга с двумя или тремя авторами**

**Образец:**

Иванов, И.И. Современная экология/ И.И. Иванов, П.П. Петров – Спб.: Издательство, 2016. – 404 с.

# **Статья в журнале**

![](_page_21_Picture_1.jpeg)

#### **Образец:**

• Юзова, Е.В. Кризис экономических моделей / Е.В. Юзова // РБК. – 2018. - №2  $- C. 31 - 34.$ 

# *Статья из энциклопедии или словаря*

 7. Бирюков Б.В. Моделирование // БСЭ – 3е изд. – М., 1974. – Т. 16. – С.393-395 8. Ожегов, С. И. Толковый словарь русского языка / С. И. Ожегов, Н. Ю. Шведова. - М.: Азбуковник, 2000. - 940 с.

## *Электронные ресурсы*

### **Образец:**

Иванов А.А., Петров Б.Б. Как заработать на текстовых биржах. – Бобруйск: Свет Разума, 2011. – 66 с. [Электронный ресурс].URL: http://www.i-love-copywriting.ru/arti cle/copywriting-.. (дата обращения: 20.10.2011).

# *Приложение*

- Приложения содержат копии документов, статистические материалы и т.п. По форме они представляют собой тексты, графики, карты, таблицы и т.п. Приложения располагаются в порядке появления ссылок в тексте исследования.
- Каждое новое приложение начинается с нового листа с указанием в правом верхнем углу слова «ПРИЛОЖЕНИЕ».

# *Приложение*

- Приложение должно иметь содержательный заголовок, который размещается с новой строки по центру листа с прописной буквы.
- Если в работе несколько приложений, то их нумеруют последовательно арабскими цифрами, например, «ПРИЛОЖЕНИЕ 5».

#### **Приложение 1.**Диаграмма любимых занятий собак

![](_page_26_Figure_1.jpeg)